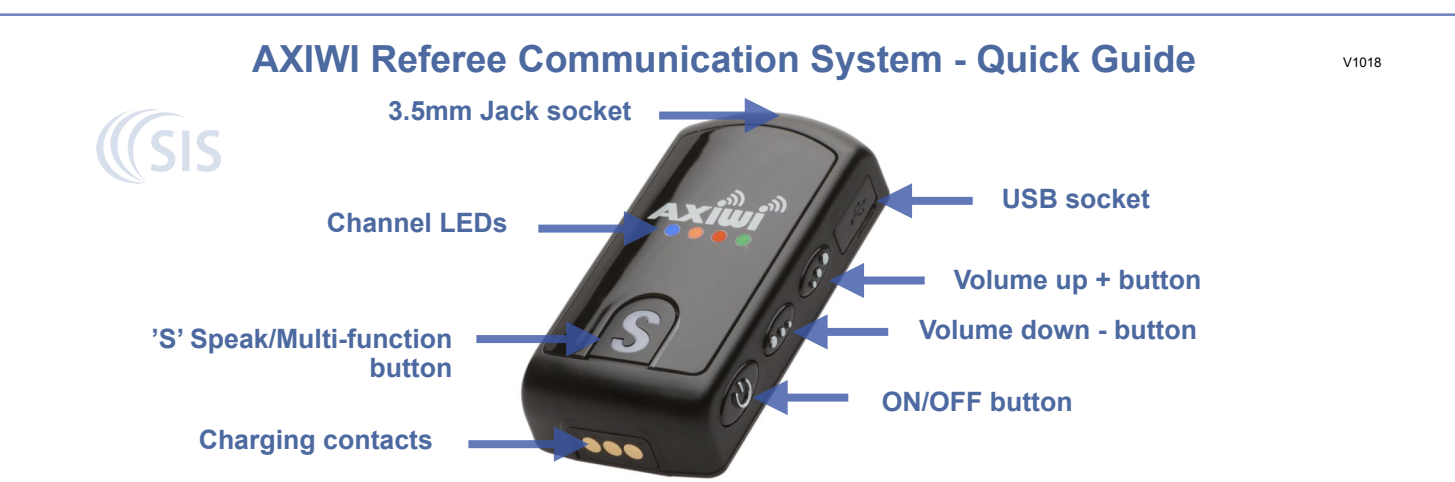

This guide is only for the 'Submaster' software version. For more information please download the user manual from:

## **<https://soundinduction.co.uk/referee-communication-systems.html>**

Please ensure all units are charged before the match by either docking in a charger or connecting the USB cables. Each unit can be setup as a 'Master', a 'Submaster' or as a 'Follower'.

The Referee must have their unit setup as a 'Master'. All assistant Referees should have their units setup as 'Submasters' and other officials (or anybody that only speaks occasionally) should have their units setup as 'Followers'.

Connect the appropriate headset to the 3.5mm jack socket on the top of each unit.

## **'Master' Unit setup**

The Referee's 'Master' unit must be switched on first and off last.

Power on by pressing the on/off button (whilst holding down the volume up + button) for 3 seconds. One LED will illuminate and stay on. This indicates that this unit is now setup as a 'Master'. The colour of the LED will indicate the channel.

The Referee may deactivate the speaking ability of all other 'Followers' by pressing the volume down - button for 2 seconds (2 beeps will be heard through the headset). The 'Followers' speaking ability can be restored by pressing the volume down - button again, for 2 seconds (1 beep will be heard through the headset). The Referee cannot deactivate 'Submaster' units.

## **'Submaster' Unit setup**

Power on by pressing the on/off button (whilst holding down the volume down - button) for 3 seconds. One LED will flash quickly for 2-3 seconds to indicate that this unit is now setup as a 'Submaster'. The LED of the selected channel will then continue to flash and the other LEDs will illuminate to indicate the microphone is now live.

In normal operation the 'Submaster' unit's headset microphone is always live and the microphone cannot be muted.

## **'Follower' Unit setup**

Power on by pressing the on/off button for 2 seconds. One LED will illuminate and flash slowly. This indicates that this unit is setup as a 'Follower'. The colour of the LED will indicate the channel.

In normal operation the 'Follower' unit's headset microphone is not live. The microphone can be un-muted, by pressing the 'S' button (1 beep will be heard through the headset). To indicate the microphone is live, the LED of the selected channel will continue to flash and the other LEDs will illuminate. If 2 beeps are heard then the Referee has not given 'Follower' units permission to speak. To mute the microphone press the 'S' button again (2 beeps will be heard through the headset).

The channel can be changed on any unit by pressing the 'S' Speak button (whilst holding down the volume up + button). To power off a unit press the on/off button for 2 seconds.

Up to 6 units, including the 'Master' (Referee), can be live simultaneously. All 'Follower' units enter the discussion in a first-come-first-basis. i.e. If a seventh 'Follower' microphone becomes live the first 'Follower' to enter the discussion will be disconnected.

 A wide range of accessories are available from  **SOUND INDUCTION SYSTEMS LTD Unit 27 Mochdre Industrial Estate, Newtown, Powys SY16 4LE Tel: 01686 628012 Web: [www.soundinduction.co.uk](http://www.soundinduction.co.uk)**